# Corso di AutoCAD Base 2023 in aula

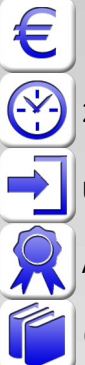

600,00 € (tasse incluse)

24 ore - diurno

Uso del computer (PC con Windows) a livello base

Attestato "ABC Corsi" di partecipazione al corso

Corso con un **massimo di 5 partecipant**i – sede di via Tanaro

### Impara subito a usare AutoCAD a livello professionale per il 2D.

Nel corso si impara a usare AutoCAD per il 2D, in modo completo, professionale e aggiornato. Chi segue il corso non necessita di altri corsi successivi per il 2D, perché diventerà subito efficiente grazie al metodo di lavoro appreso (migliore di quello degli utenti "esperti" che non si sono mai aggiornati). Il corso si svolge sull'ultima versione di AutoCAD per Windows ma è valido anche per versioni precedenti fino (adattabile a versioni meno recenti fino alla 2010) e AutoCAD LT. Il docente segnalerà se necessario le differenze tra le varie versioni. Le lezioni sono basate sulla pratica e sulle esercitazioni, per fissare subito quanto appreso. A fine corso gli utenti avranno imparato a usare AutoCAD per disegnare, revisionare i disegni, stampare, gestire il lavoro con gli stili, i layer, i layout e i blocchi. Sarete subito in grado di creare in AutoCAD disegni 2D di ogni complessità, modificarli, gestirli, visualizzarli, quotarli, stamparli in scala e su PDF. Per gli utenti Apple prevediamo corsi personalizzati.

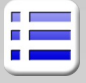

#### **Nozioni preliminari**

Creazione, salvataggio, apertura di disegni Modelli DWT metrici e inglesi

Unità di misura nei disegni di AutoCAD Aree di lavoro, Barra multifunzione, tavolozze Riga di comando, Input dinamico e tastiera Accesso a comandi e opzioni (mouse e tastiera) Principali impostazioni di AutoCAD

#### **Controllo della visualizzazione**

Rotella del mouse per lo Zoom e il Pan Accenni agli zoom classici, Rigenerazione

#### **AutoCAD e il disegno di precisione**

Coordinate relative/assolute

Linee ortogonali e puntamento Polare I punti notevoli degli oggetti: OSNAP e Puntamenti Misurazione di distanze, aree, angoli e raggi

#### **Oggetti grafici di AutoCAD**

Linee, cerchi, archi, ellissi, ... Creazione di curve e contorni con le Polilinee Accenni a Spline, entità coprenti e altri oggetti Tratteggi e sfumature, associatività e isole

#### **Selezione degli oggetti**

Selezione Finestra, Interseca, Lazo Uso dei tasti speciali per la selezione Ordine di visualizzazione

# Accenni a metodi di selezione basati sulle proprietà

### **Modifica degli oggetti**

Metodo di lavoro con parallele Offset, Taglia, Estendi, Raccorda, Cima Stira, Cancella, Unisci, Spezza Copia, Serie, Ruota, Scala, Allinea Opzioni specifiche per il copia e incolla in AutoCAD

#### **Organizzazione del disegno**

Proprietà delle entità, tavolozza delle proprietà Colori, tipi linea, spessori di stampa, trasparenza Layer e gestione oggetti in AutoCAD Accendere, congelare, bloccare, disattivare in stampa Comando Applica Proprietà

#### **Annotazioni e quote**

Testi riga singola multilinea, Stili di testo Tabelle Linee d'asse e fori

Creazione di quote, Stili di quota di AutoCAD Modifiche locali alle quote Scala automatica o manuale delle annotazioni

Preparazione delle scale di stampa

### **Simboli e blocchi**

Creazione di simboli e blocchi statici Inserimento di blocchi in AutoCAD DesignCenter e Tavolozze strumenti Librerie di blocchi

Download e utilizzo di blocchi e DWG da internet Rapido accenno ai blocchi dinamici e ai conteggi

### **Stampa da layout e modello, condivisione**

Stampa in scala da layout e Modello Impostazione dei layout (pagine) di stampa Finestre mobili per la stampa in scala Congelamento e modifica layer in una finestra Stili di stampa e configurazioni del plotter Stampa di PDF, DWF e immagini CTB, gestione dei file esterni ed Etransmit Accenni alla condivisione di viste sul cloud Accenni ad altri software CAD e a DWG TrueView

# **CARATTERISTICHE DETTAGLIATE DEL CORSO**

### **Sede**

Il corso si terrà in uno spazio attrezzato con PC fissi e Wifi, presso un laboratorio co-working, in Via privata Tanaro 10, vicino a viale Padova. Per raggiungere lo spazio con i computer è necessario scendere delle scale. Lo spazio è facilmente raggiungibile per chi giunge in auto da fuori Milano (non lontano dall'uscita tangenziale Est Cascina Gobba) o da Milano con i mezzi pubblici (Bus 44 con 5 fermate dalla stazione Metro MM1 rossa di Gorla, Bus 51 o Bus 53 con 3 fermate dalla stazione Metro MM2 verde di Cimiano o Bus 53 dalla stazione Lambrate, Bus 44 da Cascina Gobba, Bus 56 da Piazzale Loreto fermata Via De La Salle e 5 minuti circa a piedi).

Citofono: Naima sas, in via Tanaro 12 (il portone accanto). Il primo giorno avrete il numero del docente, da contattare su WhatsApp appena arrivate in sede, in modo che vi venga incontro.

# **Attestato**

Al termine del corso sarà rilasciato un attestato di partecipazione di ABC Corsi. Per questo corso non è previsto il certificato Autodesk.

### **Numero di partecipanti**

Il corso è a numero chiuso e il numero massimo di partecipanti è 5.

# **Lezioni CAD integrative o personalizzate**

Organizziamo lezioni individuali/personalizzate con costo orario concordabile, molto utili per corsi privati o aziendali, per ripassare se non si vuole attendere la rifrequenza, o nel caso aveste esigenze particolari di approfondimento su argomenti non oggetto del corso.

### **Materiale del corso e manuali**

Per il corso viene fornito a ogni utente del materiale su file, con esercizi e PDF di spiegazione sintetica. Su richiesta è possibile acquistare a parte il manuale "AutoCAD Guida facile al disegno 2D e 3D" (€ 29,90) di cui è anche autore il nostro docente del corso Matteo Trasi, manuale di grande successo pubblicato e distribuito in libreria a livello nazionale dalla casa editrice Apogeo.

### **Attrezzature in aula e software**

Lo spazio in coworking presso cui si svolge il corso è completamente attrezzato per gli studenti e il docente. Lo spazio si trova al piano seminterrato e per accedere è necessario salire e scendere da una scala. In aula ognuno avrà personalmente a disposizione un nostro PC con Windows su cui utilizzare il software. Non sono disponibili computer Apple in Aula, e se utilizzate AutoCAD per Mac vi preghiamo di contattarci prima per stabilire la miglior soluzione di corso per voi. Non vendiamo il software al termine del corso, ma il docente spiegherà come scaricare la versione di prova con licenza valida per 30 giorni.

# **Altri corsi**

Organizziamo corsi su AutoCAD successivi al corso base, di gruppo o individuali: il corso AutoCAD 3D (normale continuazione di questo corso) e il corso AutoCAD Avanzato (riservato ai già esperti con esperienza, per aggiornamento e per imparare trucchi e procedure avanzati).

Abbiamo in catalogo corsi personalizzati di AutoCAD per MAC.

Il nostro catalogo include poi molti corsi su altri CAD meccanici, architettonici/BIM, per il render, e su Office. I corsi più richiesti sono quelli di Stampa 3D, SketchUP modellazione 3D, Render con SketchUP (Twilight, TwinMotion, pCon), Revit/BIM (progettazione architettonica), AutoCAD MAP (GIS e cartografia), AutoCAD programmazione Visual Basic e AutoLISP, Autodesk Fusion 360 (progettazione meccanica), Autodesk Inventor.

Inoltre teniamo corsi anche su Excel ,Word e Pwer point, come i corsi Excel base, avanzato e macro VBA, Word Avanzato, presentazioni efficaci e uso di PowerPoint.